ORNIN

Marie Gillet

marie.gillet@univ-fcomte.fr

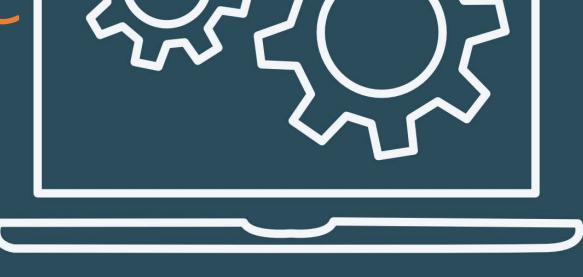

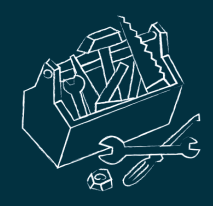

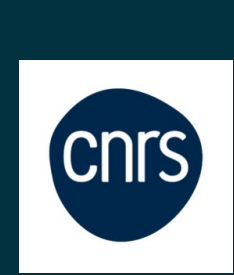

# Recommandations du CNRS

Le CNRS recommande à l'ensemble de ses chercheurs et chercheuses d'assurer l'accès ouvert d'un article grâce au dépôt dans une archive ouverte, de la dernière version du manuscrit avant publication (aussi appelé manuscrit auteur accepté).

Ce dépôt est aujourd'hui autor la Loi pour une République numérique, pour toutes les disciplines avec ou sans durée d'embargo, et ce, indépendam de la politique éditoriale de rev dans laquelle l'article est publie

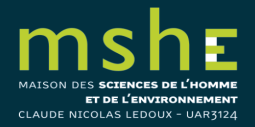

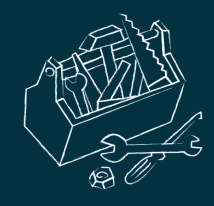

# La loi pour une République numérique

Un auteur peut désormais « mettre à disposition gratuitement dans un format ouvert par voie numérique » la « version finale de son manuscrit accepté pour publication » pour tout article « scientifique issu d'une activité de recherche financé au moins pour moitié » par des fonds publics publié dans une revue, quel que soit le contrat signé avec son éditeur. Le délai maximum de cette mise à disposition est de 6 mois « dans le domaine des sciences, de la technique et de la médecine et de 12 mois dans celui des sciences humaines et sociales ».

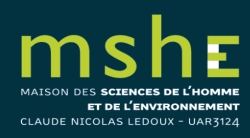

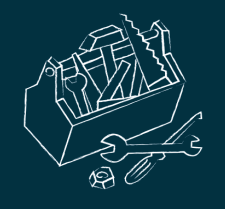

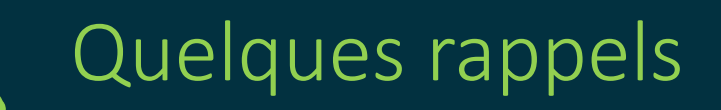

- 1. Ce n'est pas parce que la loi autorise un type de condition de publication qu'elle interdit le reste. Dans tous les cas non-prévus par la loi, la mise en ligne en libre accès reste possible sous réserve des conditions de respect du droit d'auteur et des contrats de publication.
- 2. La loi autorise le dépôt mais ne le rend pas obligatoire. En revanche, les appels à projets européens rendent obligatoire le libre accès aux publications financées. Le dépôt en archives ouvertes est le moyen le moins coûteux de répondre à cette obligation.

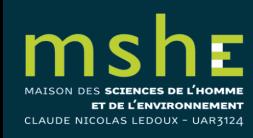

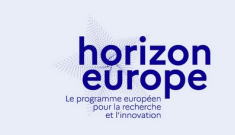

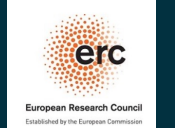

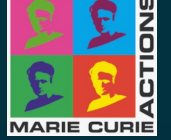

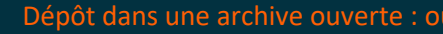

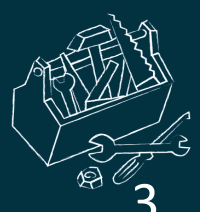

Depuis 2019, l'ANR a décidé de mettre en place des engage auprès des projets financés pour promouvoir et encourage mise en œuvre de la science ouverte. En cas de financement coordinateur ou la coordinatrice s'engage entre autres à dé les publications scientifiques issues du projet sur HAL.

 $\rightarrow$  Télécharger le guide pratique

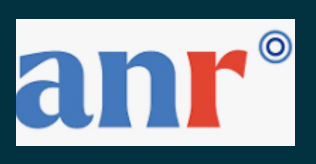

4. Nous vous déconseillons fortement de déposer le texte intég vos publications sur des réseaux sociaux académiques sans vérifié les conditions générales d'utilisation qui, parfois, auto l'entreprise à réutiliser voire revendre votre publication sans consentement. Nous vous invitons à déposer vos publications une archive ouverte et à simplement les signaler sur les ré sociaux en ajoutant le lien d'accès vers l'archive.

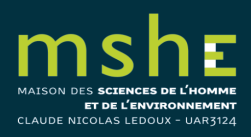

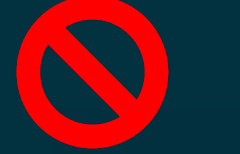

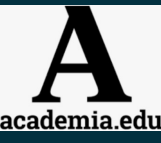

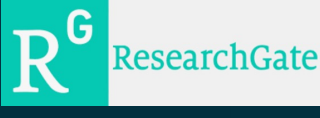

Dépôt dans une archive ouverte : où ? quoi ? comment ?

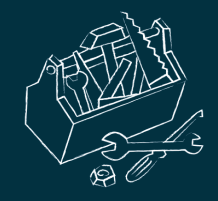

- 5. La diffusion en archive ouverte permet une diffusion bien référencée et pérenne. La plupart des outils permettent d'exporter la liste de vos publications sur le site web de votre laboratoire.
- 6. La loi est supérieure aux contrats. S'il s'agit d'un éditeur étranger, c'est la loi dont relève l'auteur – en l'occurrence la loi française – qui prime.

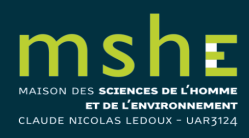

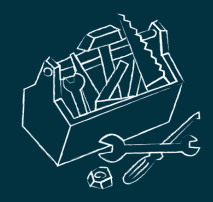

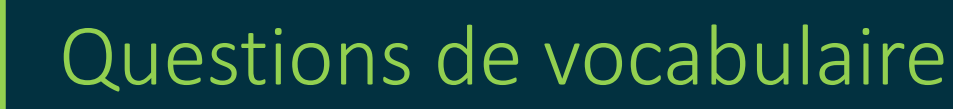

Qu'est-ce qu'une archive ouverte ?

**Une archive ouverte est une base de données documentaire accessible librement et gratuitement sur internet.**

- Les chercheurs peuvent y déposer un document scientifique ou technique dont ils sont l'auteur et dont ils détiennent les droits de diffusion pour rendre ce document librement accessible.
- Les lecteurs peuvent rechercher, consulter et télécharger librement et gratuitement un document scientifique qui a été déposé dans l'archive ouverte.

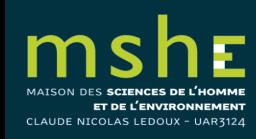

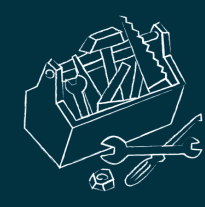

## Selon la politique éditoriale de l'archive ouverte, le document déposé peut être :

Une publication à l'état de projet, par exemple un document non encore soumis à une revue.

Une publication soumise à un éditeur, par exemple un manuscrit d'article dans sa première version avant relecture par les pairs (on parle de *preprint*).

Une publication évaluée par les pairs et corrigée, par exemple un article accepté pour publication dans une revue et corrigé par l'auteur pour répondre aux demandes des relecteurs (on parle de *postprint*).

Une publication publiée dans sa forme finale, par exemple un article accepté par une revue, relu par les pairs, corrigé par l'auteur, et mis en forme par l'éditeur de la revue pour être publié (on parle de version *éditeur* ou version *PDF*).

Tout autre document, tel qu'un jeu de données correctement décrit, un rapport de recherche, un document de travail, une fiche, une présentation de congrès, une thèse, un ouvrage, un chapitre d'ouvrage, etc.

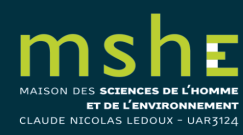

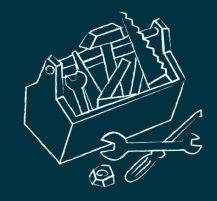

Que signifie « version finale de son manuscrit accepté pour publication » ?

L'expression « version finale acceptée pour publication » renvoie ainsi à la version validée par l'auteur avant mise en forme de l'éditeur et bon-à-tirer (BAT), qui donne le feu vert à la dernière phase du processus d'édition.

= postprint, accepted version, etc.

On distingue ainsi la « version finale acceptée pour publication » de la « version finale publiée », qui renvoie au texte de l'auteur inséré dans la maquette de la<br>revue, avec la mise en page opérée par l'éditeur et l'application de la pagination. Elle n'est pas couverte par le texte de loi et continue à faire l'objet d'un droit exclusif appartenant à l'éditeur et ne pourra pas être déposée en libre accès par le chercheur sans l'accord de l'éditeur.

= version éditeur, version of record, published paper, etc.

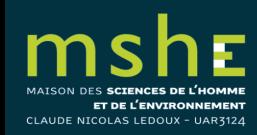

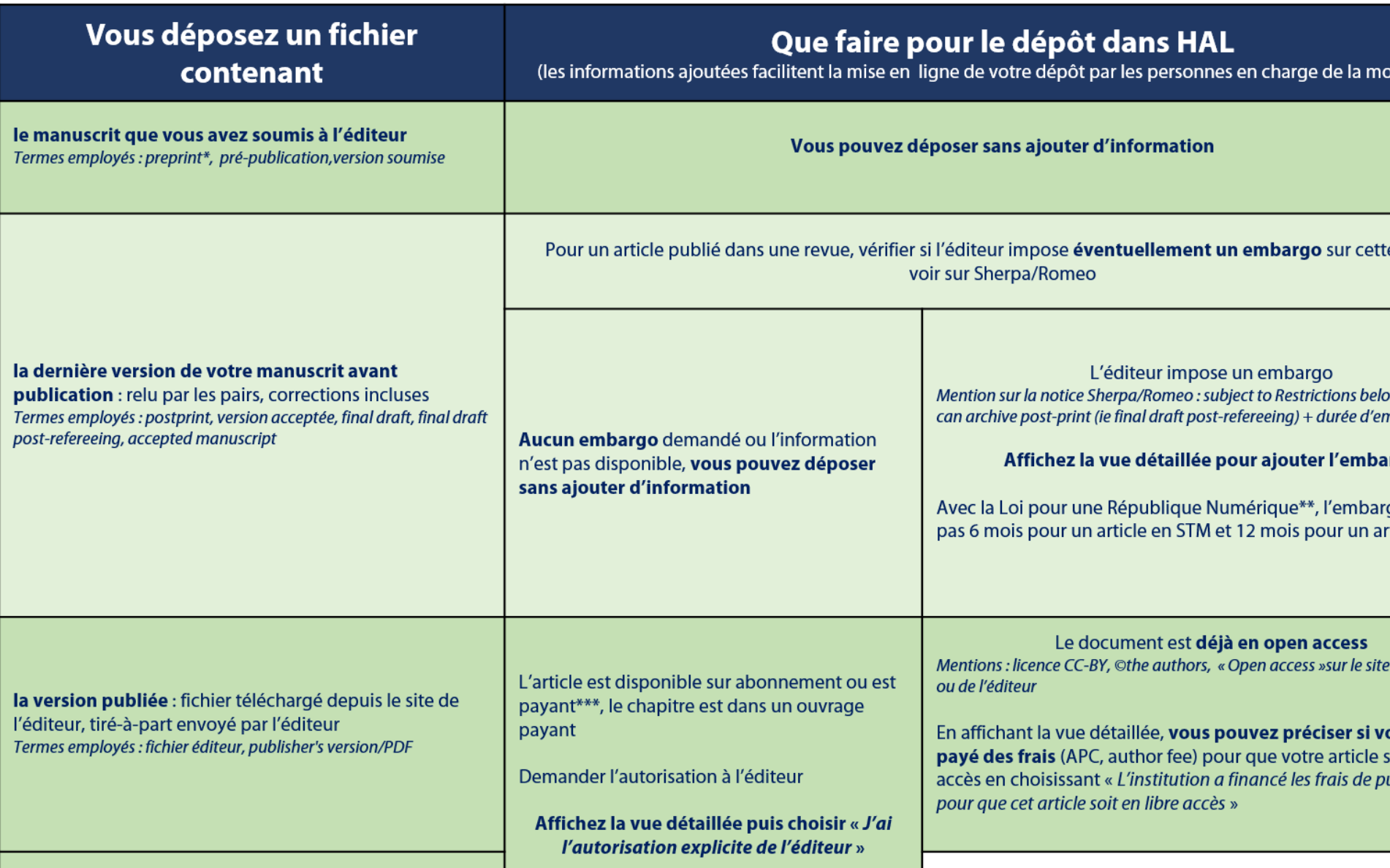

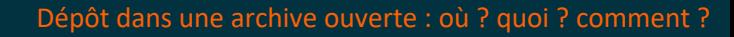

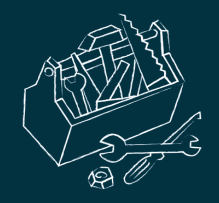

# Quelles sont les différentes voies de l'open access ?

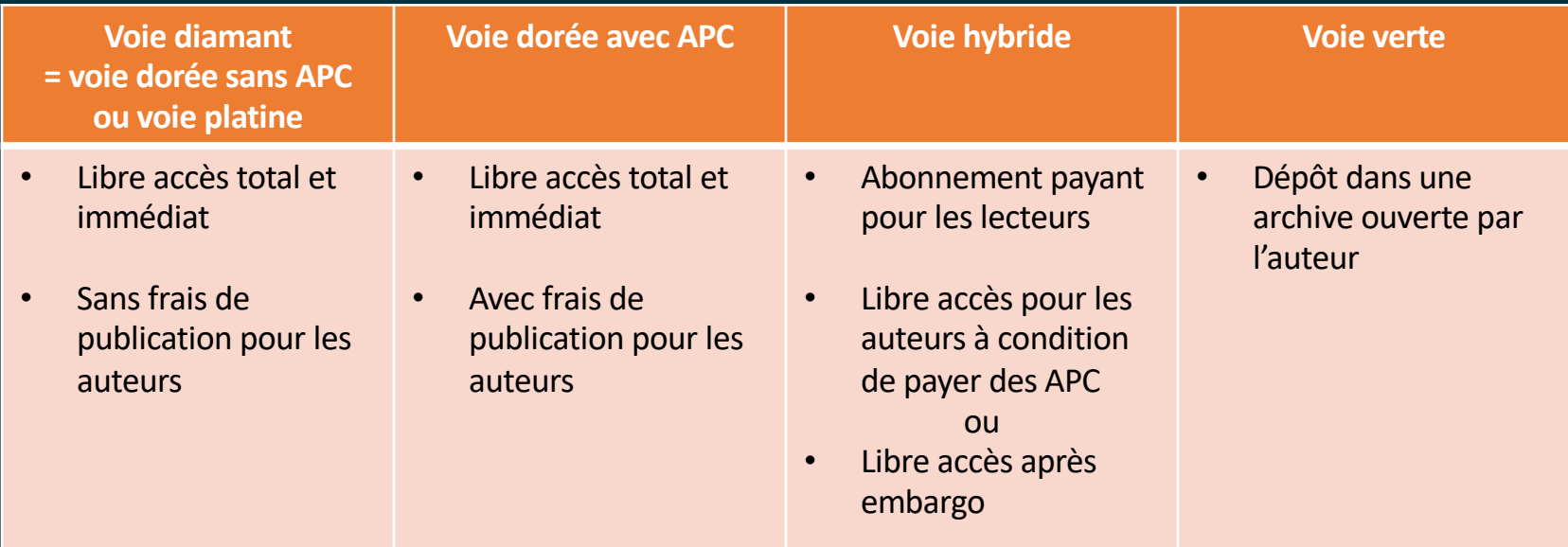

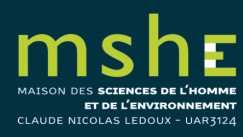

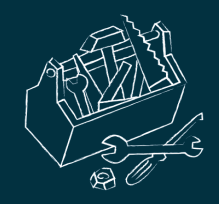

### La voie verte

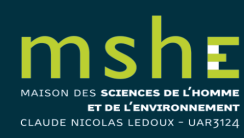

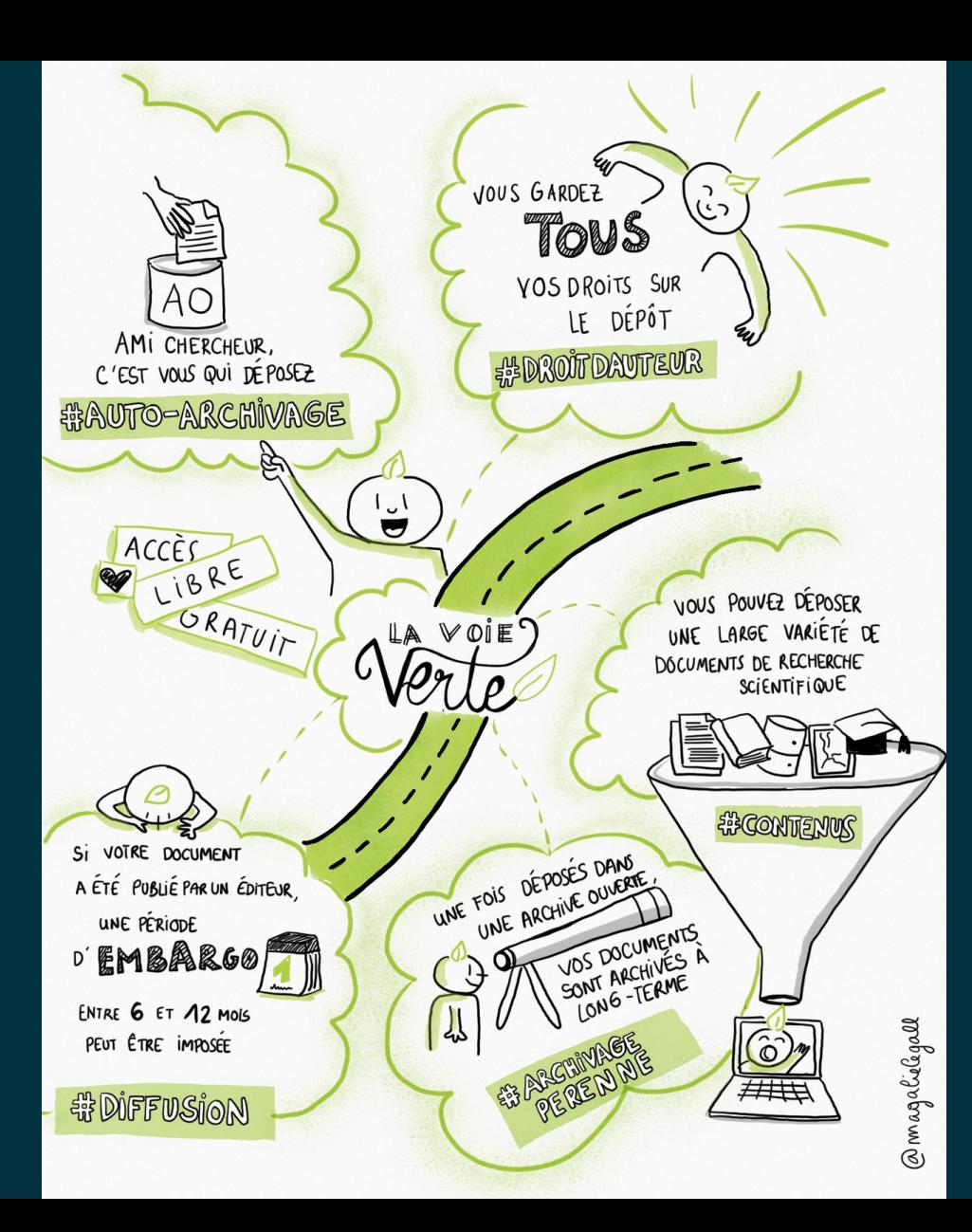

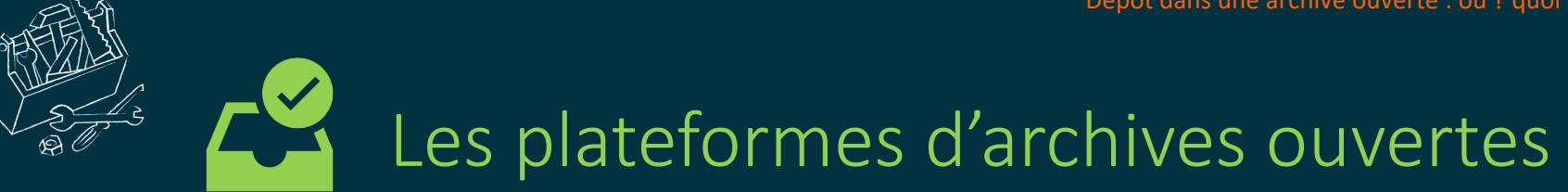

## On distingue deux types d'archives ouvertes :

Les archives ouvertes institutionnelles, créées et administrées par une institution ;

*elles permettent aux chercheurs de l'institution de déposer et de diffuser librement les publications dont ils sont l'auteur*.

Les archives ouvertes thématiques ou disciplinaires, créées dans le cadre d'un projet scientifique, ou d'une initiative nationale ou internationale ;

*elles permettent à tout chercheur de déposer ses publications de la ou des thématiques de l'archive ouverte*.

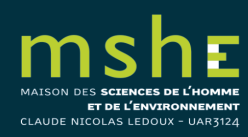

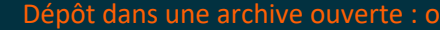

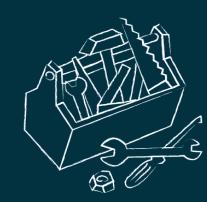

# • *OpenDOAR* (Directory of Open Access Repositories)

**Jisc** Digital Resources > Open Access

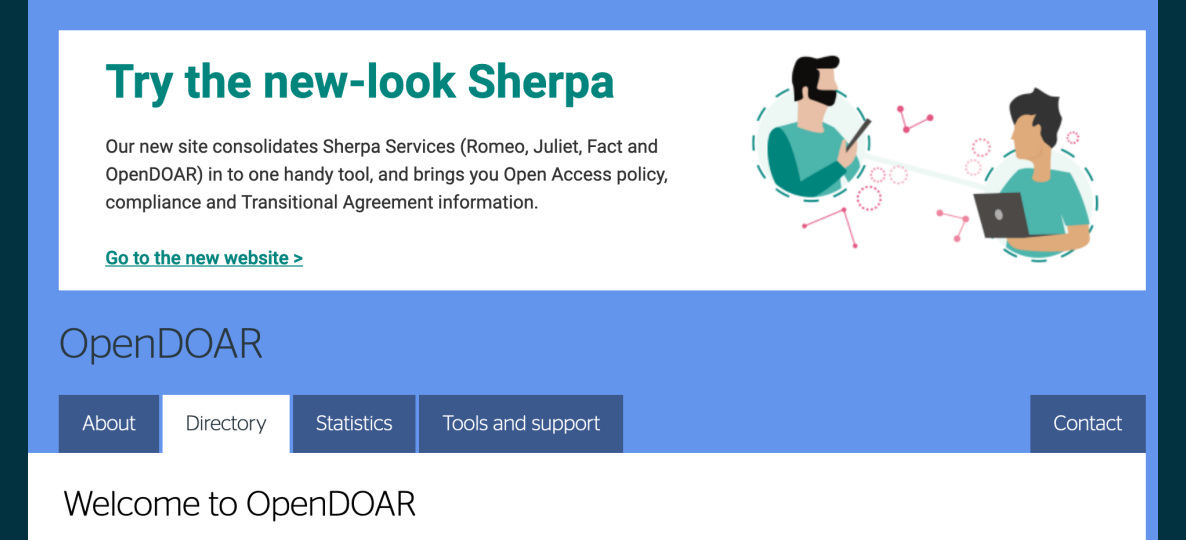

OpenDOAR is the quality-assured, global Directory of Open Access Repositories. You can search and browse through thousands of registered repositories based on a range of features, such as location, software or type of material held. Try it out for yourself:

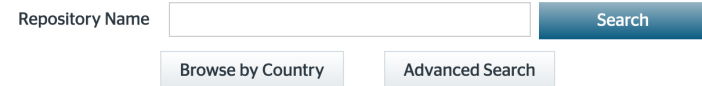

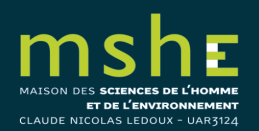

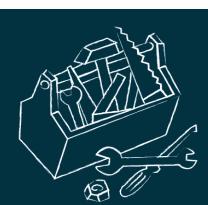

# • *ROAR* (Registry of Open Access Repositories)

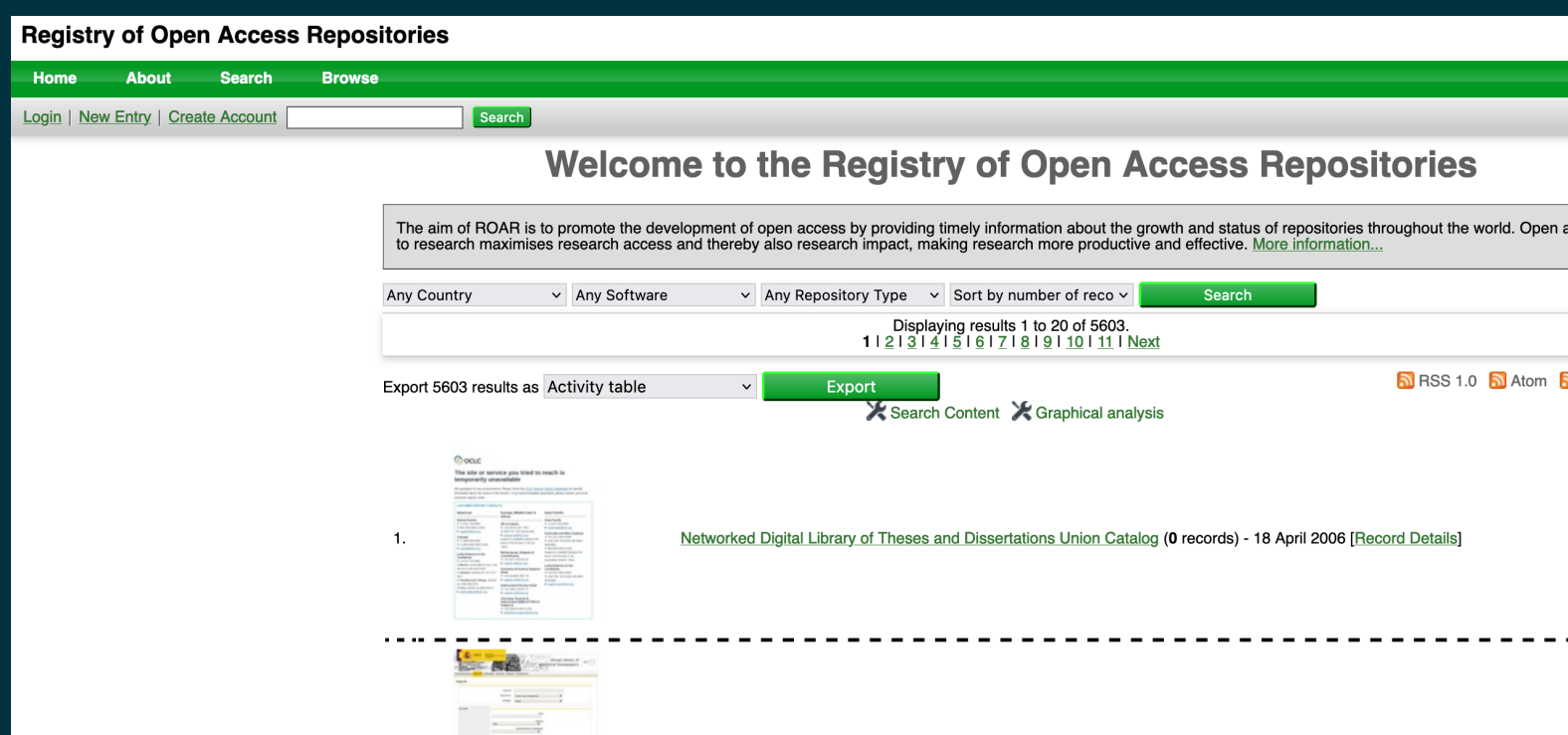

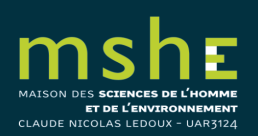

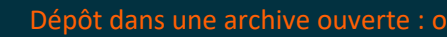

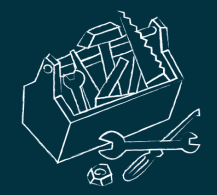

# Dans quelles archives ouvertes déposer sa publication ?\*

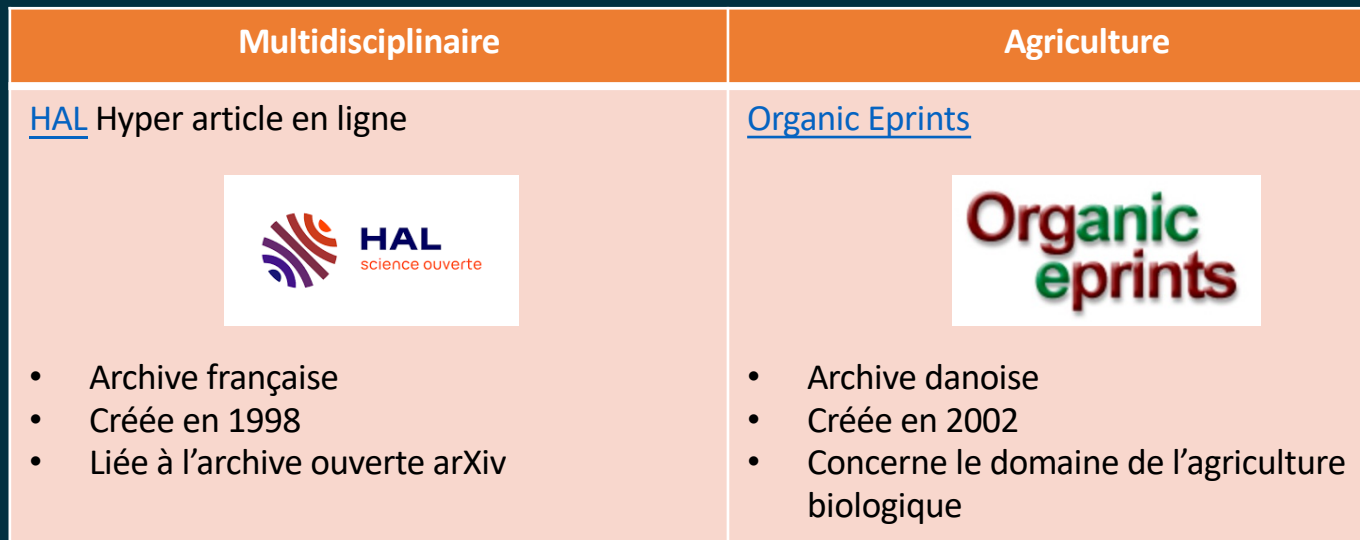

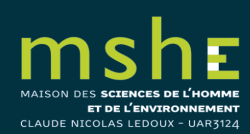

\*Liste non exhaustive

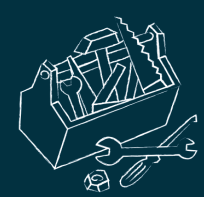

MAISON DES **SCIENCES DE L'HOMME<br>ET DE L'ENVIRONNEMENT**<br>CLAUDE NICOLAS LEDOUX - UAR3124

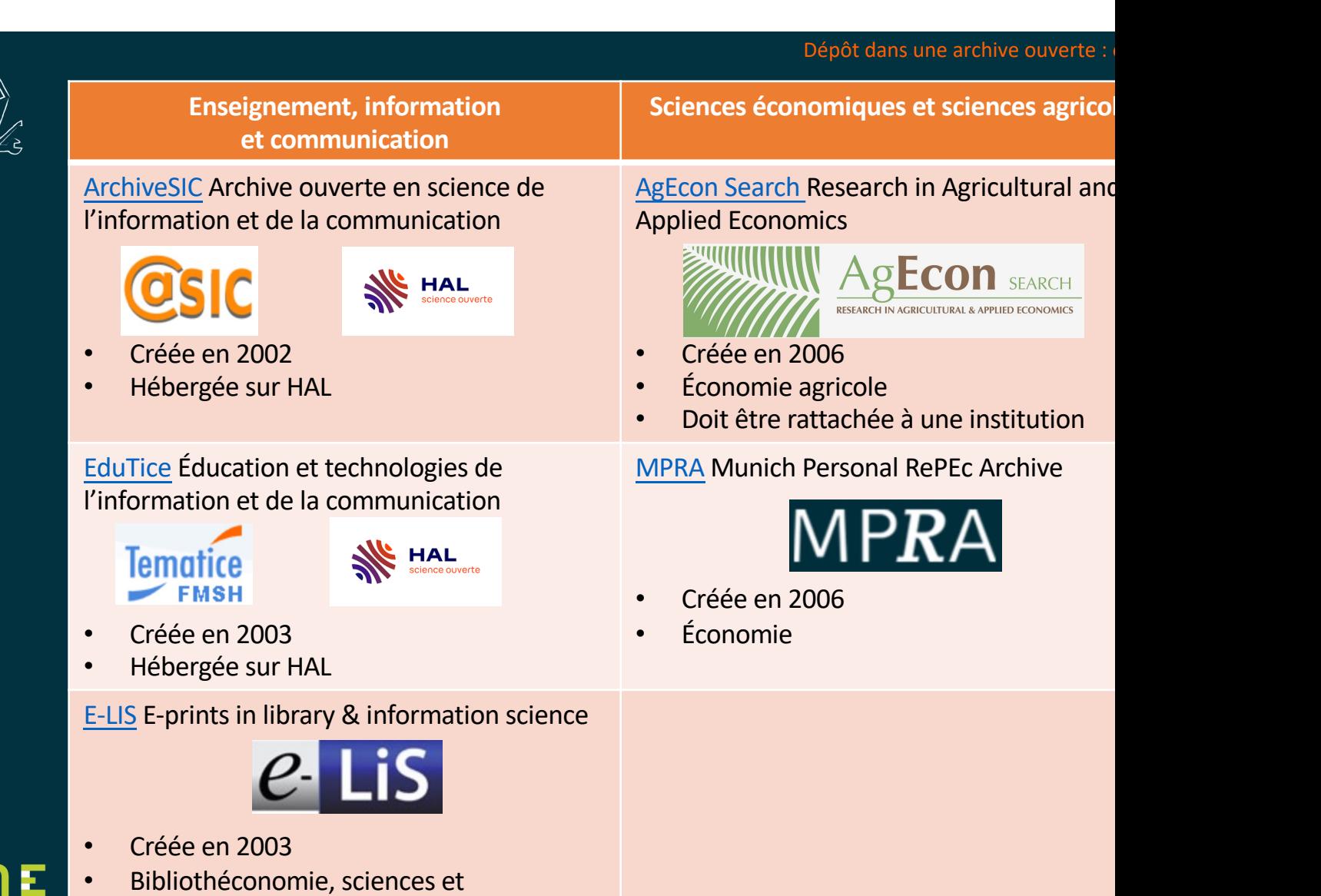

technologies de l'information

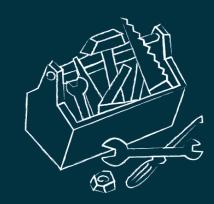

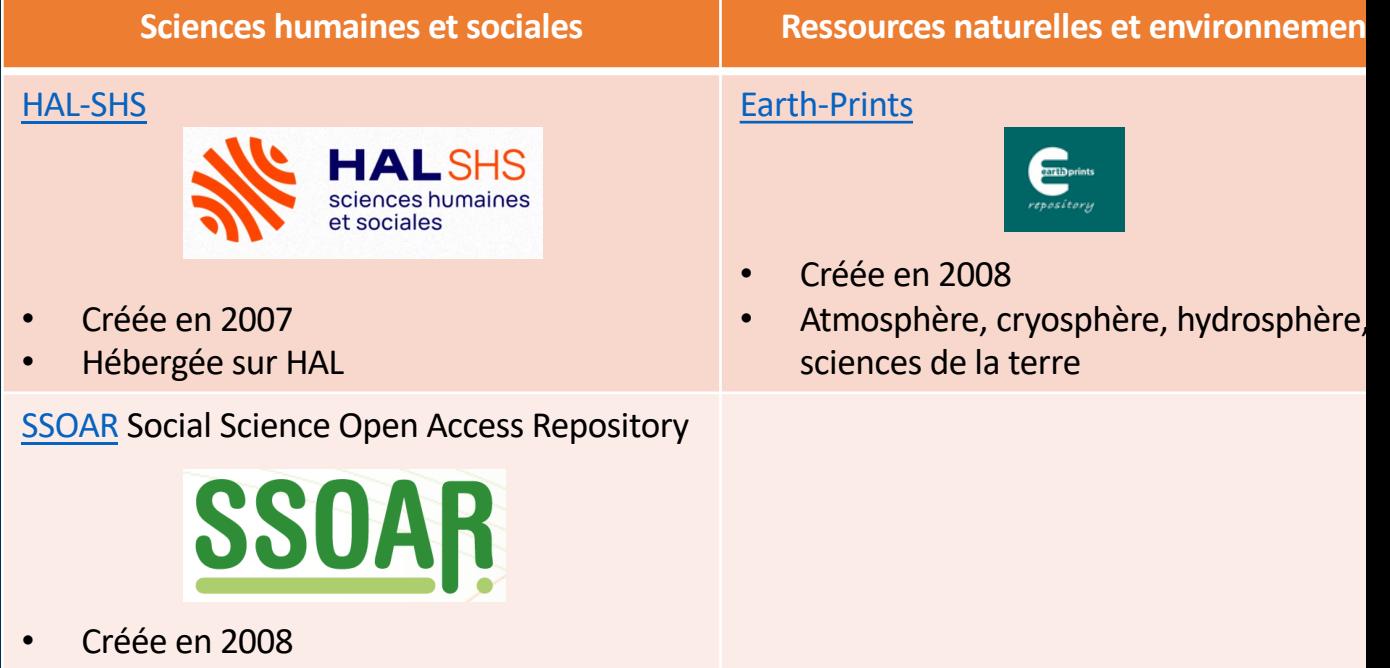

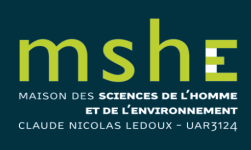

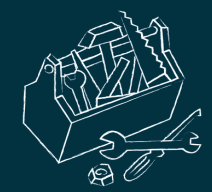

## **Physique, mathématiques, informatique et sciences cognitives**

### ArXiv

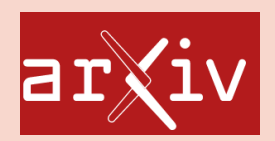

- Créée en 1991
- Physique, mathématiques, informatique et biologie quantitative

### **CogPrints**

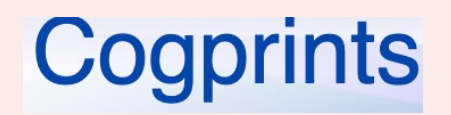

- Créée en 1997
- Psychologie, neurosciences, linguistique, informatique, philosophie, biologie, médecine, anthropologie, sciences sociales, physique et mathématiques

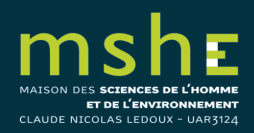

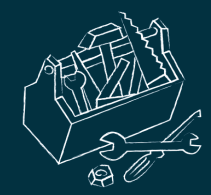

## Où déposer sa thèse ?

**Multidisciplinaire**

TeL Thèses en ligne

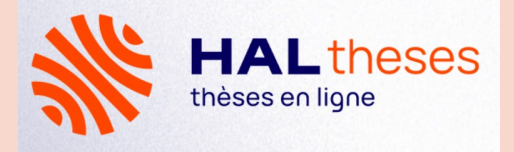

• L'archive ouverte française TeL du Centre pour la communication scientifique directe (CCSD) met en ligne des thèses de doctorat et des habilitations à diriger des recherches (HDR). Les données de TeL sont également accessibles via le serveur de l'archive ouverte française HAL.

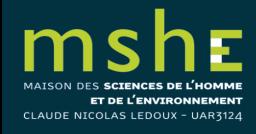

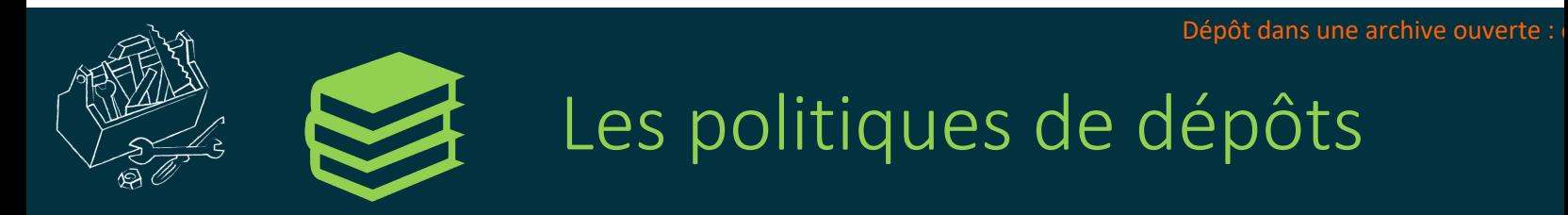

Qu'ai-je le droit de déposer ?

Pour connaître les politiques de libre accès des revues et les différent conditions accordées pour chacune des trois versions d'un art pouvez consulter les outils suivants :

- **DOAJ** (Directory of Open Access Journals)
- Sherpa Romeo
- Mir@bel

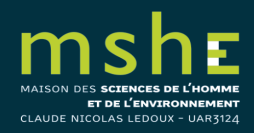

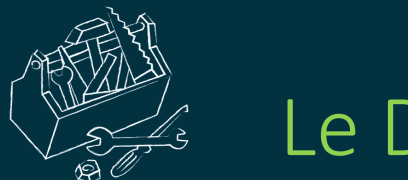

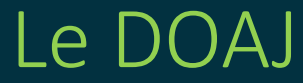

Le DOAJ répertorie les revues scientifiques dont les articles sont évalués par les pairs et en libre accès. Il couvre toutes les revues, dans tous les domaines scientifiques, qui utilisent un système de contrôle de la qualité. Il vise à accroître leur visibilité et leur facilité d'utilisation et à promouvoir ainsi leur visibilité, leur utilisation et leur impact.

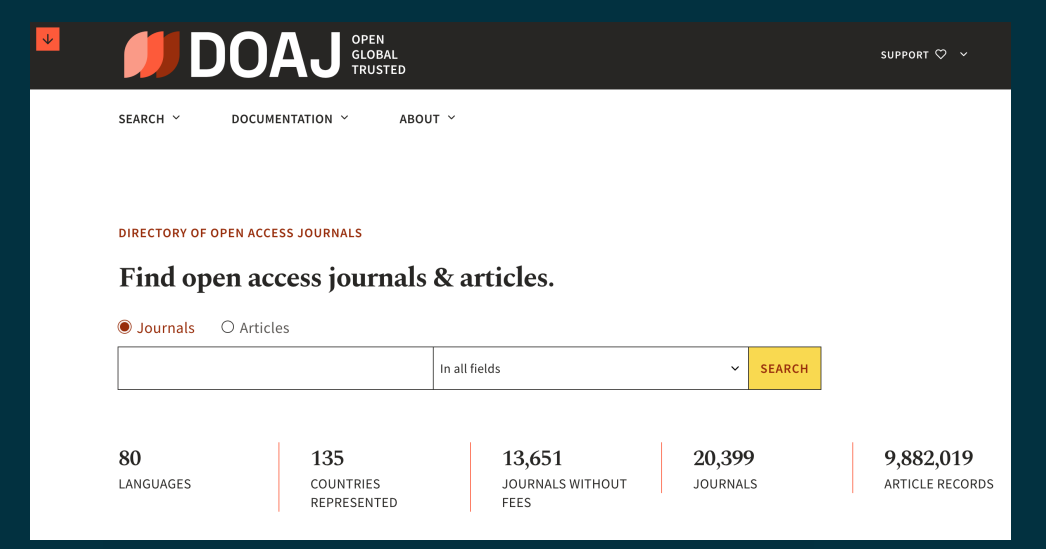

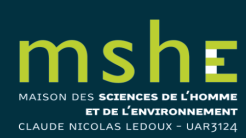

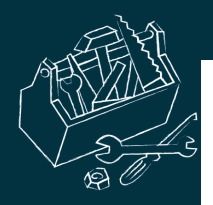

ET DE L'ENVIRONNEMENT CLAUDE NICOLAS LEDOUX - UAR3124

### Greek, Roman, and Byzantine Studies  $\mathcal{O}$

Published by Duke University in United States Accepts manuscripts in English

#### Journal subjects

History (General) and history of Europe: History of Greece

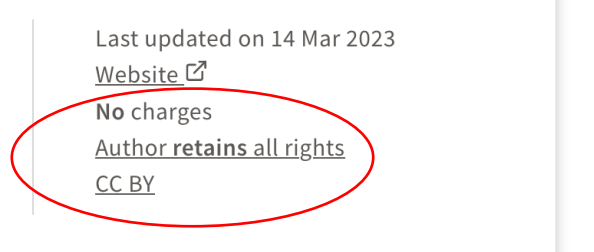

#### **PUBLISHING WITH THIS JOURNAL BEST PRACTICE JOURNAL METADATA** There are l6 This journal began publishing in open access (o) Publisher \$ in 2004. 2 Duke University, United States **NO PUBLICATION FEES** (article processing charges or APCs) to Manuscripts accepted in This journal uses a CC BY license. publish with this journal. English  $\circledcirc$  $\rightarrow$  Look up their open access statement and their license terms. 유 Look up the journal's: C LCC subjects <sup>3</sup> History (General) and history of Europe: · Aims & scope **History of Greece** • Instructions for authors Keywords • Editorial Board byzantium © The author retains unrestricted copyrights antiquity • Anonymous peer review and publishing rights. history of greece greek culture  $\rightarrow$  Learn more about their copyright policy. hellenic studies greek literature

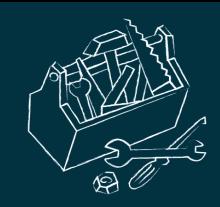

CLAUDE NICOLAS LEDOUX - UAR3124

# Sherpa Romeo

SHERPA RoMEO est une ressource en ligne qui regroupe et analyse les politiques de libre accès des éditeurs du monde entier. Il fournit des résumés des autorisations d'auto-archivage et des conditions des droits accordés aux auteurs, journal par journal.

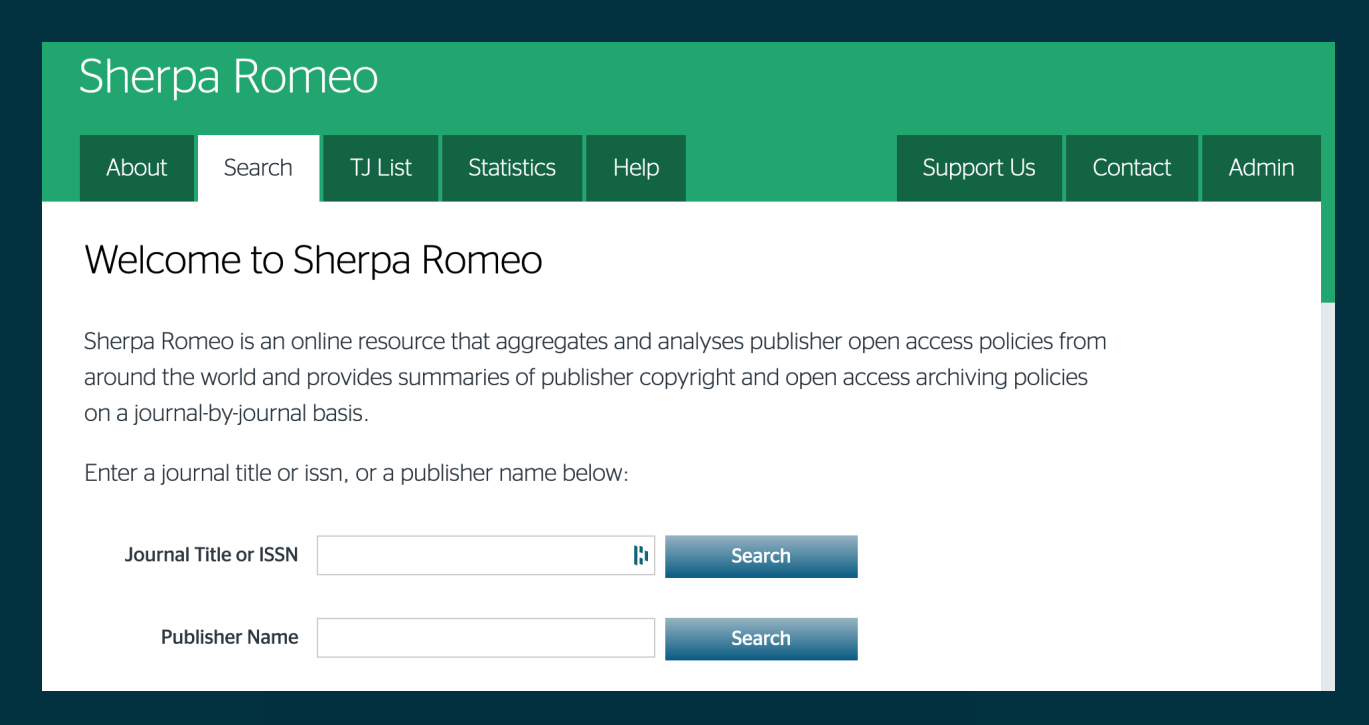

### **French History**

### **Publication Information**

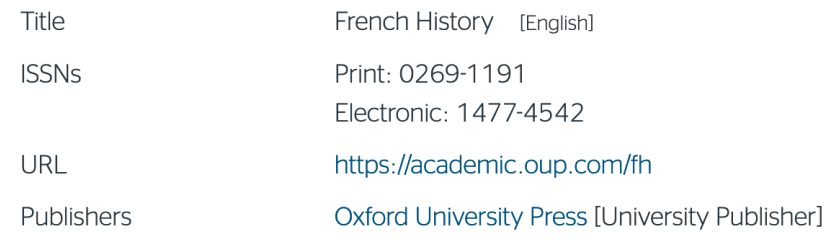

#### **Publisher Policy**

Open Access pathways permitted by this journal's policy are listed below by article version. Click on a pathway for a more detailed view.

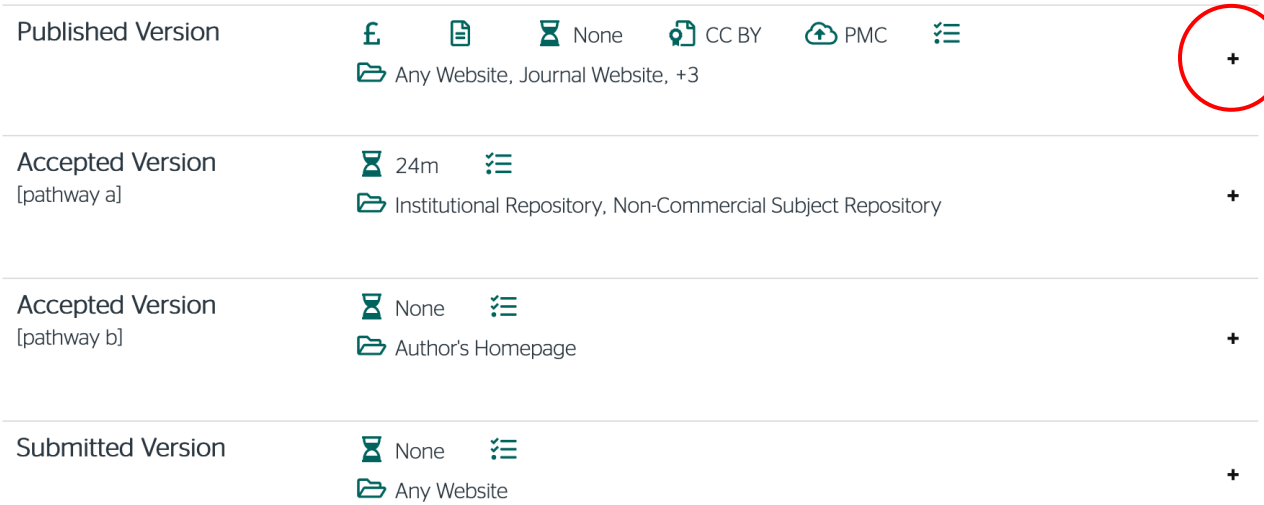

Cliquer sur le « + » associé à chaque version ou à chaque voie d'accès pour obtenir les détails. Pour chaque voie d'accès, les pictogrammes *(icons)* sont complétés par un texte expliquant les conditions

#### **Publisher Policy**  $\hat{\phantom{a}}$

Open Access pathways permitted by this journal's policy are listed below by article version. Click on a pathway for a *Not Permitted* : pas de voie de libre accès pour la version. more detailed view.

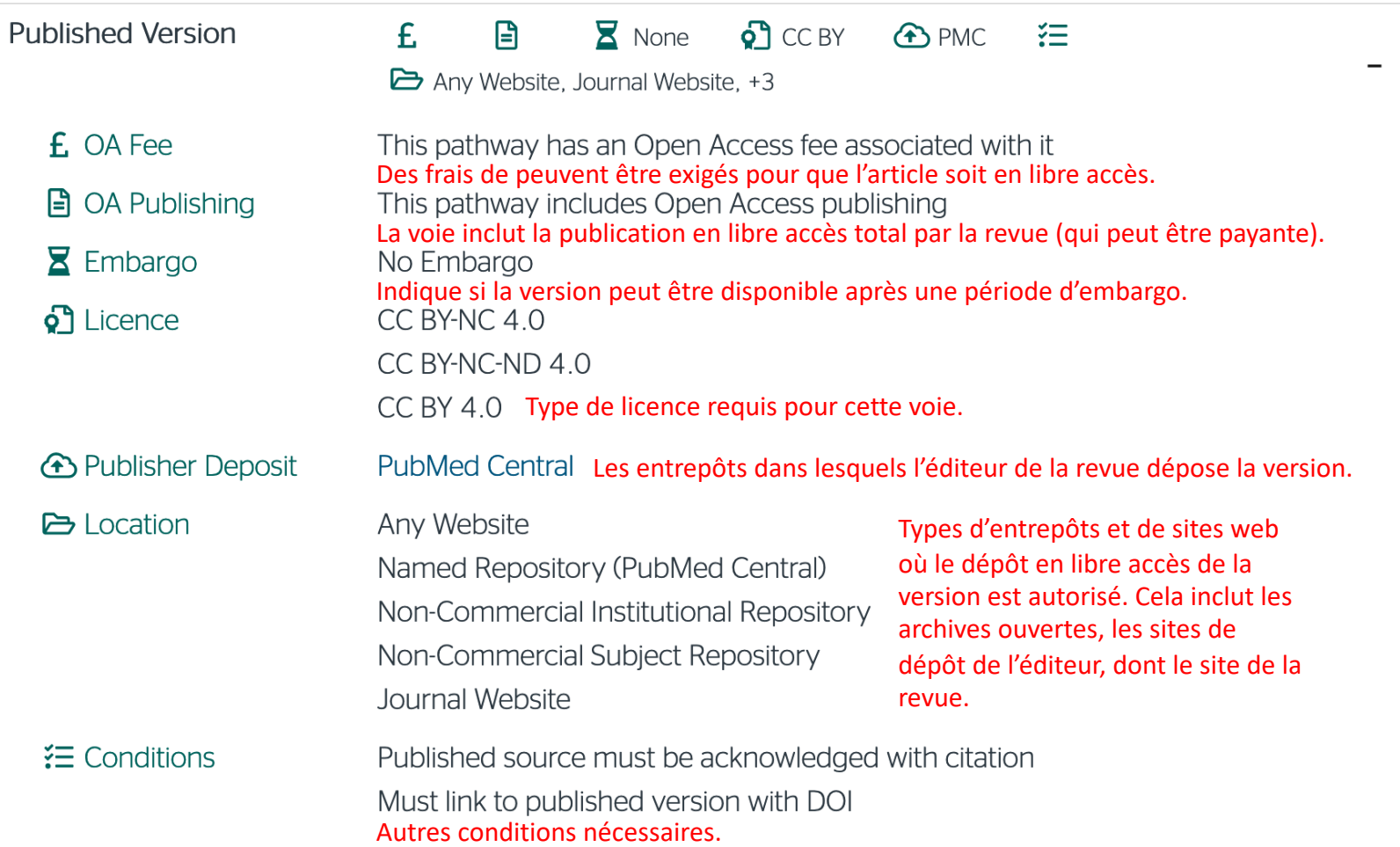

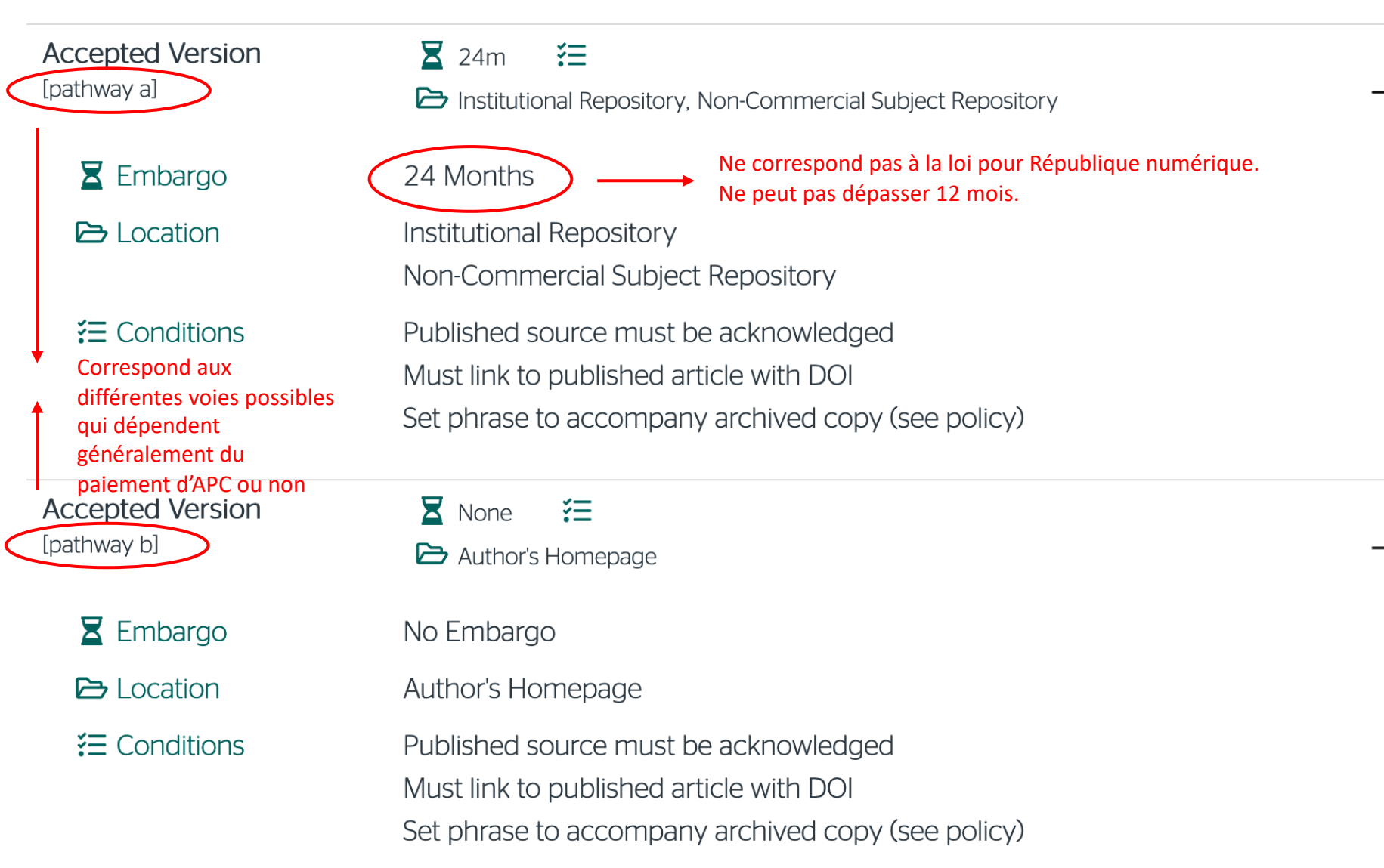

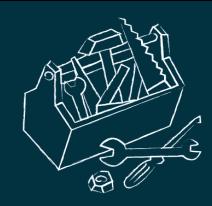

ET DE L'ENVIRONNEMENT CLAUDE NICOLAS LEDOUX - UAR3124

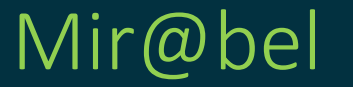

Mir@bel est une base de connaissance de revues scientifiques, principalement en SHS et à 70% francophone. Toutefois, un certain nombre de revues en sciences, technologie, ingénierie et mathématiques et en environnement y sont également référencées. Ce réservoir d'informations indique, pour chaque revue recensée, où trouver en ligne le texte intégral des articles, les sommaires des numéros, les résumés des articles et les références bibliographiques

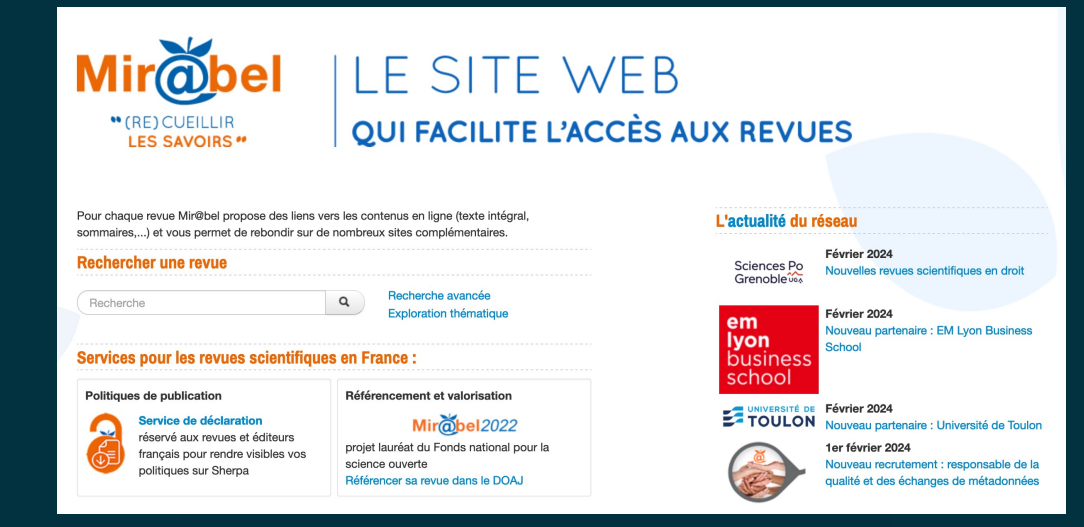

**aLIBRE**<br>**ACCÈS** 

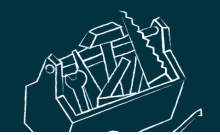

Accueil / Revues / Football(s). Histoire, culture, économie, société

# Football(s). Histoire, culture, économie, société

**Thématique** Cultures et sociétés Histoire **Sports** Éditeurs **Titre ISSN ISSN-E Années Action** Football(s). Histoire, culture, économie, société  $\Box$ 2967-0837  $\Box$ 2968-0115  $2022 - ...$ **PUFC** v Site web https://preo.u-bourgogne.fr/football-s/ Football(s) Périodicité semestriel Langues français Éditeur Presses Universitaires de Franche-Comté - PUFC (1997 à ...) Permet d'accéder à la politique de dépôt.Politique de publication de enregistrée par Mir@bel Frais de publication Sans frais pour l'auteur (modèle diamant) Autres liens JDOAJ COEZB SEnt'revues SHAL MMIAR **@OpenAlex** a ROAD

### Accès en ligne

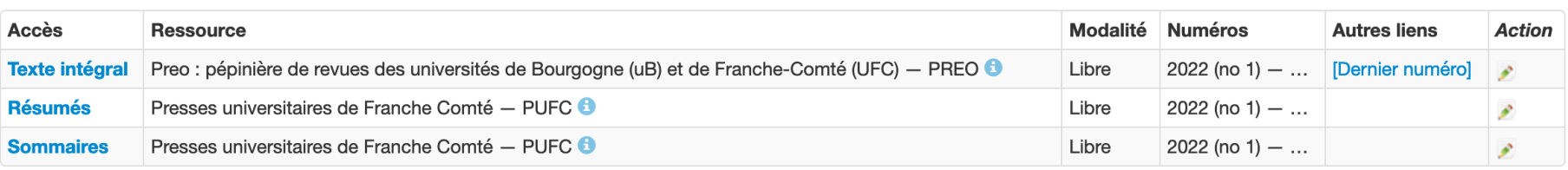

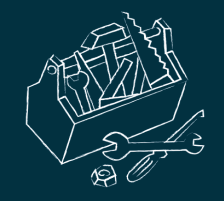

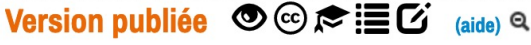

 $\bullet$  Publication en accès ouvert sur le site de l'éditeur et autorisée sur tout site web  $\mathscr S$ 

 $\chi$  Pas d'embargo (aide)

© Licence Creative Commons CC BY (aide)

© Détenteur des droits : Auteur

Emplacements autorisés : Tout site web

E Conditions : La publication originale dans la revue doit être citée.

 $G$  Il existe des remarques pour cette option :

• Les auteurs sont incités à déposer leurs articles publiés dans les dépôts institutionnels.

**Version acceptée**  $\mathbb{C}\subset \mathbb{R}$  **E** (aide) **Q** 

 $\bullet$  Publication autorisée sur tout site web  $\mathcal S$ 

 $\chi$  Pas d'embargo (aide)

C Licence Creative Commons CC BY (aide)

© Détenteur des droits : Auteur

Emplacements autorisés : Tout site web

E Conditions : La publication originale dans la revue doit être citée.

Version soumise  $\mathbb{C}\in \mathbb{R}$   $\equiv$   $\mathbb{C}$   $\mathbb{R}$   $\equiv$   $\mathbb{C}$   $\mathbb{C}$ 

 $\circledcirc$  Publication autorisée sur tout site web  $\mathscr{S}$ 

 $X$  Pas d'embargo (aide)

© Licence Creative Commons CC BY (aide)

© Détenteur des droits : Auteur

Emplacements autorisés : Tout site web

E Conditions : La publication originale dans la revue doit être citée.

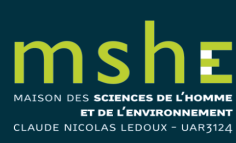

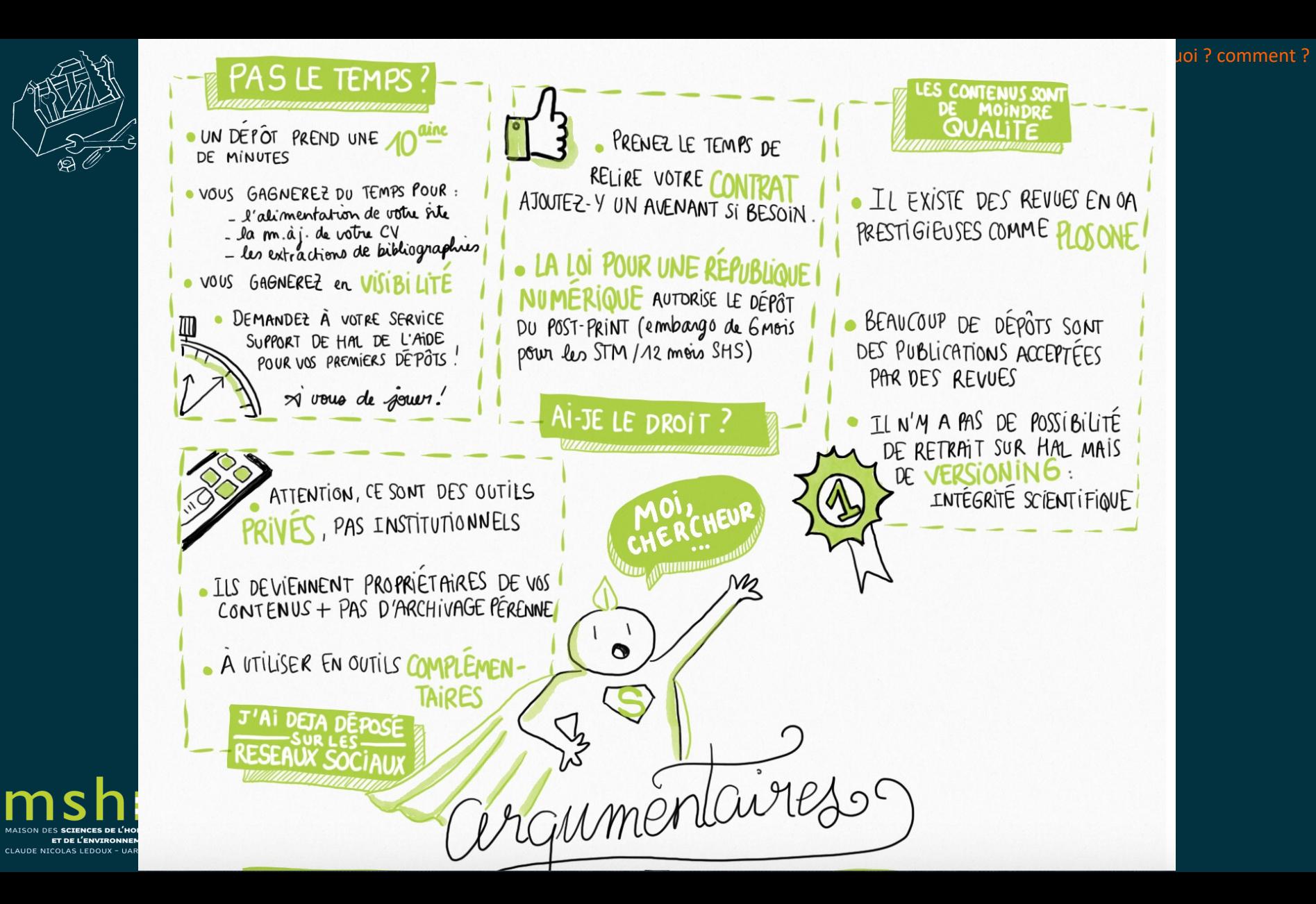

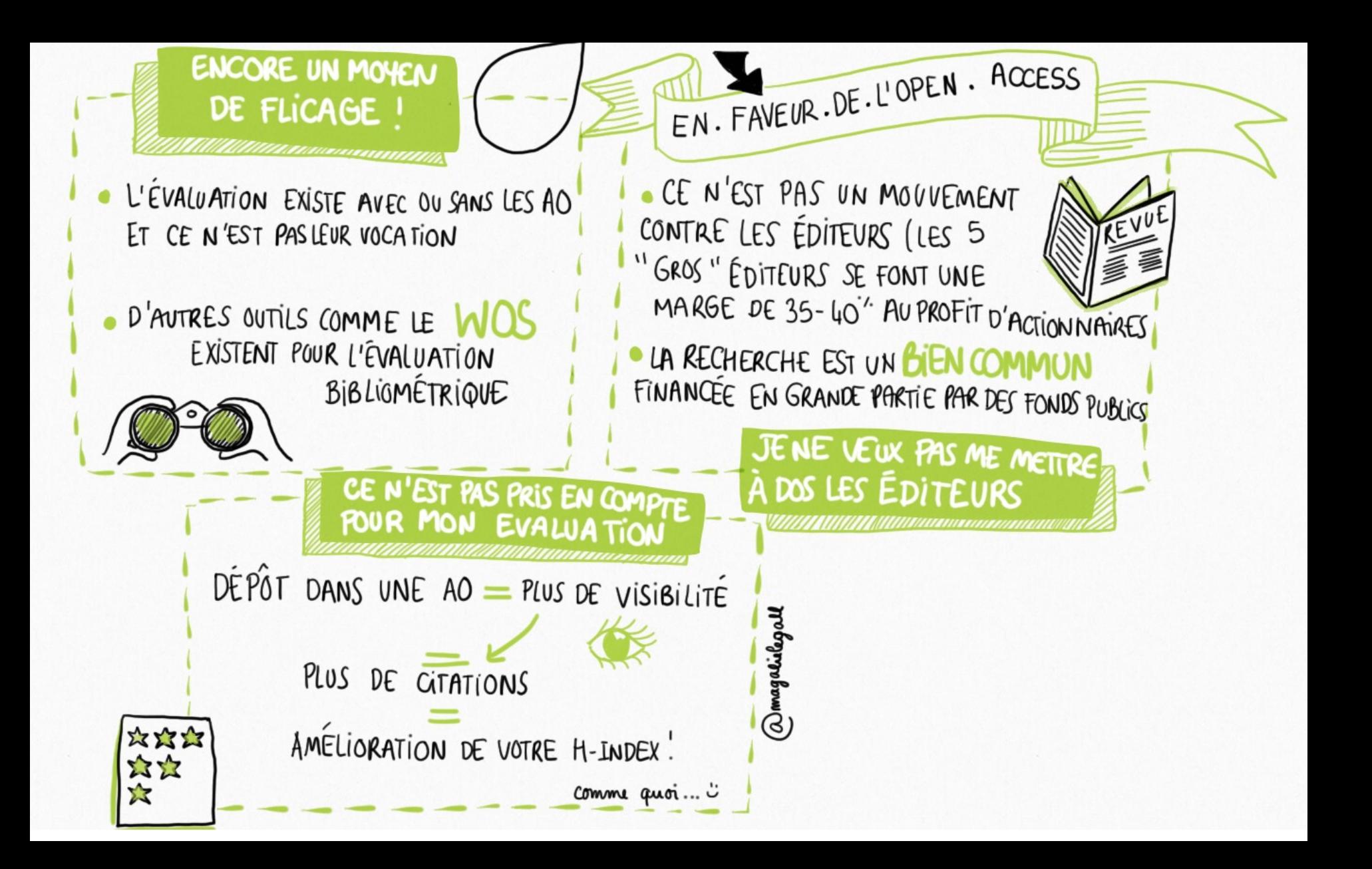

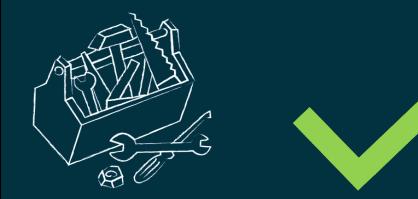

# Les bonnes pratiques

# **1) Je ne cède pas tous mes droits aux revues et/ou aux éditeurs**

Les contrats de cession de droits ne sont pas figés, et peuvent être amendés pour refléter les choix des 2 parties : il est ainsi possible de faire ajouter à un contrat un avenant précisant votre souhait de pouvoir déposer vos contributions dans une archive ouverte.

# **2) J'évite les revues hybrides**

Ce modèle est fréquemment remis en cause car il implique qu'une institution paye plusieurs fois pour l'accès au même document : le coût de l'abonnement institutionnel pour l'accès aux articles sur abonnement + les APC pour les articles en OA .

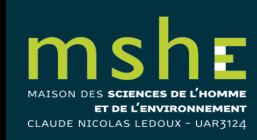

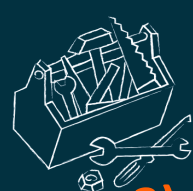

# **3) Je fuis les éditeurs prédateurs**

Le modèle des APC a fait émerger des revues « prédatrices démarchent de manière très large et agressive, garantissent à l'a relecture et une publication rapide (sous quelques jours ou s mais n'opèrent aucun contrôle éditorial (absence de comité scientifique processus de relecture défaillant voire inexistant...). Ces revues de valeur scientifique et ne sont pas reconnues par la commune cherchent à faire du profit sur le dos des auteurs souvent p publier pour obtenir un meilleur classement ou une promotion.

Avant de publier, je me pose les bonnes questions avec Thir Submit ou Compass to Publish

Je vérifie que les revues figurent dans le DOAJ, Sherpa Romeo ou

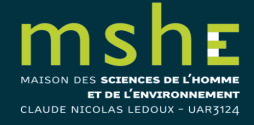

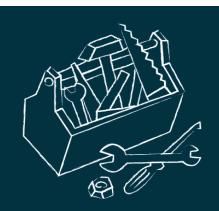

# **4) Je créé mon identifiant ORCID**

ORCID est un identifiant numérique pour le chercheur. Il vise à re manière univoque l'auteur dans les travaux de recherche publi utilisé dans de nombreuses applications liées à la publicat demandes de financement, au dépôt dans les archives ouvertes.

Pour être reconnu rapidement et sans ambiguïté sur la plu plateformes, je renseigne mon numéro ORCID.

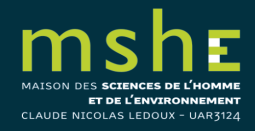

# **5) J'utilise les réseaux sociaux en complément d'une archive ouverte**

Les réseaux sociaux académiques, comme ResearchGate ou Academia.edu, permettent de suivre l'actualité des chercheurs de son domaine, d'échanger avec eux et de partager ses travaux. Ce sont des entreprises privées, qui proposent ces services « gratuitement », en échange de vos données personnelles et des données générées par votre activité de recherche ; la revente de ces données est à la base de leur modèle économique. Elles font signer des conditions d'utilisation qui ne respectent ni vos droits, ni ceux de votre éditeur. Elles peuvent être rachetées par d'autres sociétés, qui appliqueront à vos données un modèle économique différent ; vous pourriez ainsi devoir payer pour accéder à vos propres documents.

Je dépose ma version auteur dans l'archive ouverte de mon établissement, et je fais des liens depuis les réseaux sociaux.

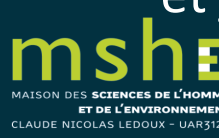

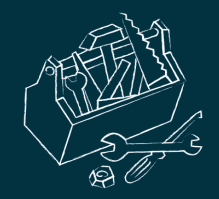

# **6) J'assure la pérennité de mes documents**

Le dépôt dans une archive ouverte permet de garantir une conservation à long terme des articles, ce qui n'est pas forcément le cas des plateformes des éditeurs commerciaux. Par ailleurs, certains programmes de financement requièrent le dépôt dans une archive ouverte de tous les articles publiés dans le cadre des projets qu'ils ont financés (c'est le cas pour H2020, les ERC etc).

Je dépose toutes mes contributions dans l'archive ouverte de mon établissement, même quand elles ont été publiées dans des revues en open access gold (avec ou sans APC).

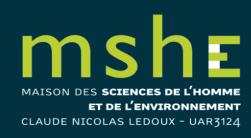

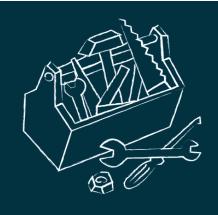

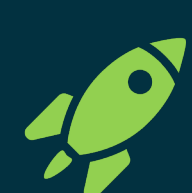

# Pour aller plus loin

- Éditeurs prédateurs. Les reconnaître et s'en prévenir
- Guide utilisateurs HAL
- Les licences Creative Commons
- Créer et gérer ses identifiants chercheurs
- Les préprints : guide pratique
- Je publie, quels sont mes droits ?
- Faire entrer la science ouverte dans son projet ANR : un guide p
- Accès gratuit ne veut pas dire accès libre

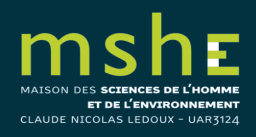